1. 登入账户后,选"股票·基金·货币兑换"的保证金账户服务。

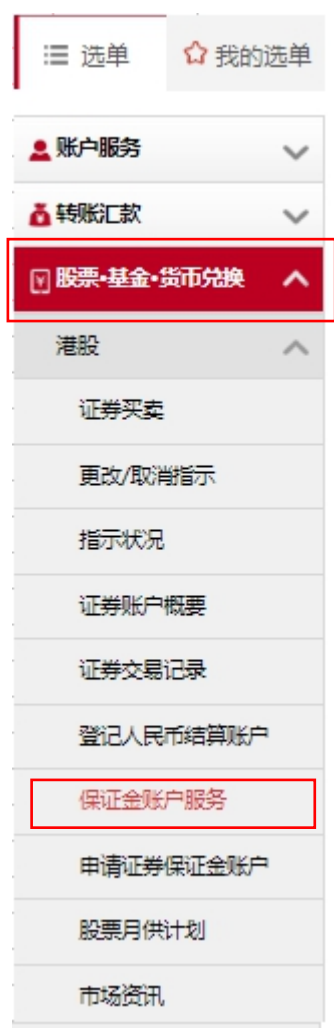

2. 选"申请提升证券保证金额度"并输入所需资料,完成后按"继续"。

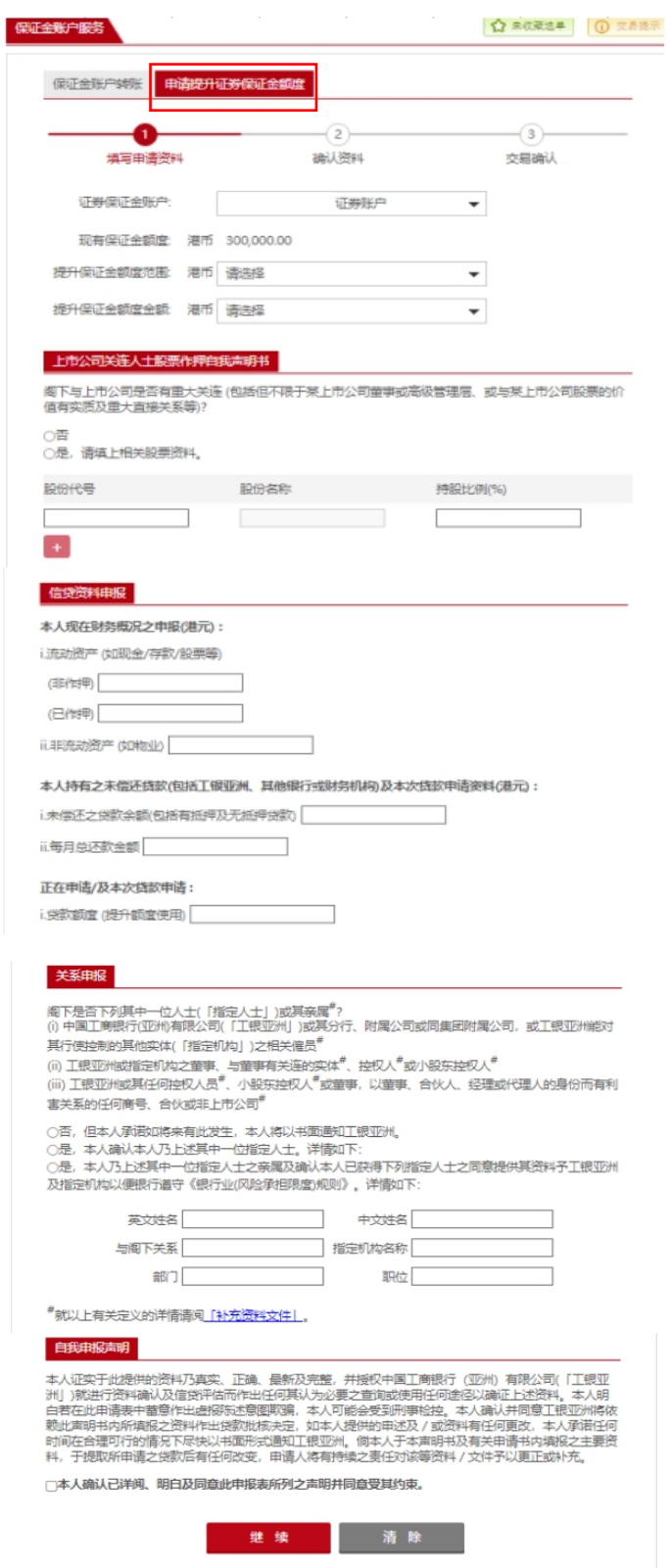

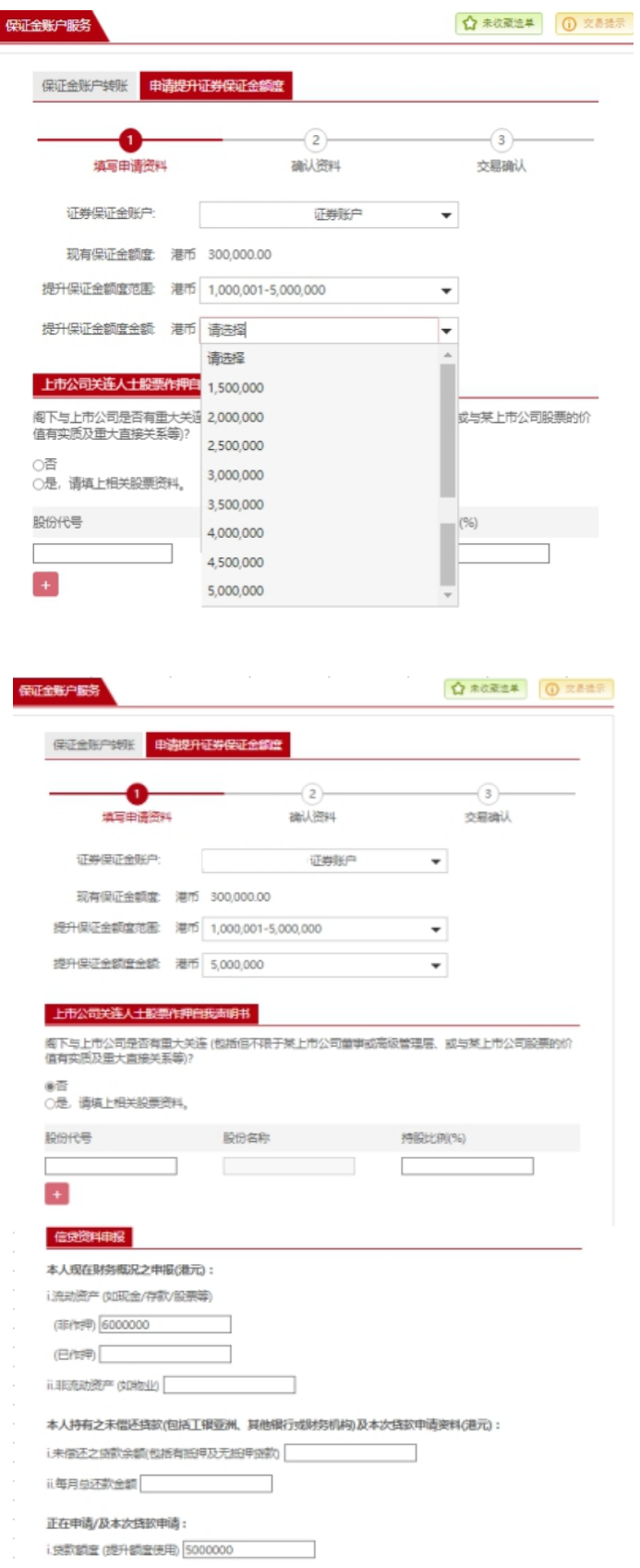

#### 关系申报

阁下是否下列其中一位人士(「指定人士」)或其亲属<sup>#</sup>?<br>(i) 中国工商银行(亚洲)有限公司(「工银亚洲」)或其分行、附属公司或同集团附属公司,或工银亚洲能对<br>其行(费控制的其他实体(「指定机构」)之相关催员<sup>#</sup>

テtvivazewaddetsbester(\* 1982年19月20日)。<br>(ii) 工場亚洲政部会的な立章事、与童事有关连的实体<sup>者</sup>、控权人<sup>者</sup>或小股东控权人<sup>者</sup><br>(iii) 工腺亚洲政美任何控权人员<sup>者</sup>、小股东控权人<sup>者</sup>或童事,以童事、合伙人、经理或代理人的身份而有利<br>害关系的任何商号、合伙或非上市公司<sup>者</sup>

運否,但本人承諾の将来有此发生,本人将以书面通知工根亚州。<br>○是,本人論认本人乃上述其中一位指定人士。详情如下:<br>○是,本人乃上述其中一位指定人士之亲属及論认本人已获得下列指定人士之同意提供其资料予工银亚州<br>及指定机构以便根行遣守《根行业(风险承担限宜)规则》。详情如下:

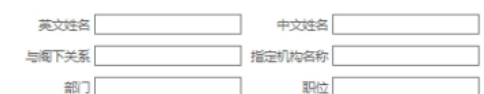

#就以上有关定义的详情请阅「补充资料文件」。

#### 自我申报声明

本人证实于此提供的资料乃真实、正确、最新及完整,并授权中国工商银行(亚洲)有限公司(「工根亚洲」)就进行资料确认及信贷评估而作出任何责以为实重文章的或使用任何差径以确证上述资料,本人明白若在此申请表中普意作出超报防达管图取调,本人可能会受到刑事检控。本人确认并同意工根亚洲将依<br>自若在此申请表中普意作出避报防达管图取调,本人可能会受到刑事检控,本人确认并同意工根亚洲将依<br>赖此面明书的所谓规定资料作出规范状规指型形式,如本人于本声明书及有关申

四本人确认已详阅、明白及同意此申报表所列之声明并同意受其约束。

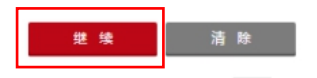

### 3. 确认资料

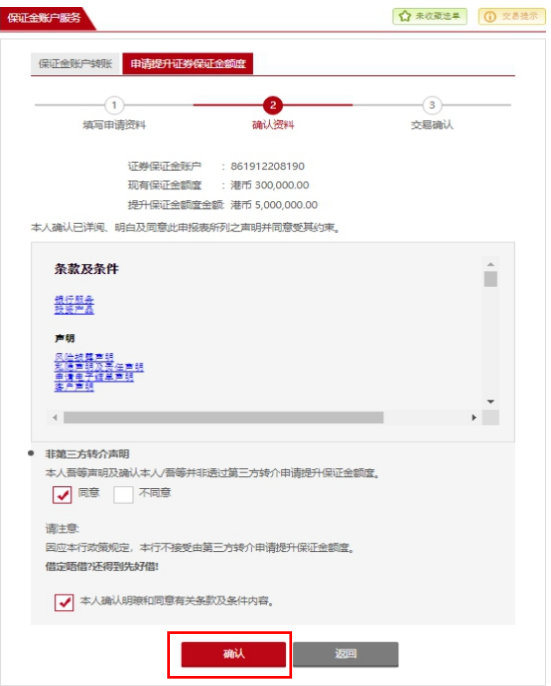

### 4. 交易确认

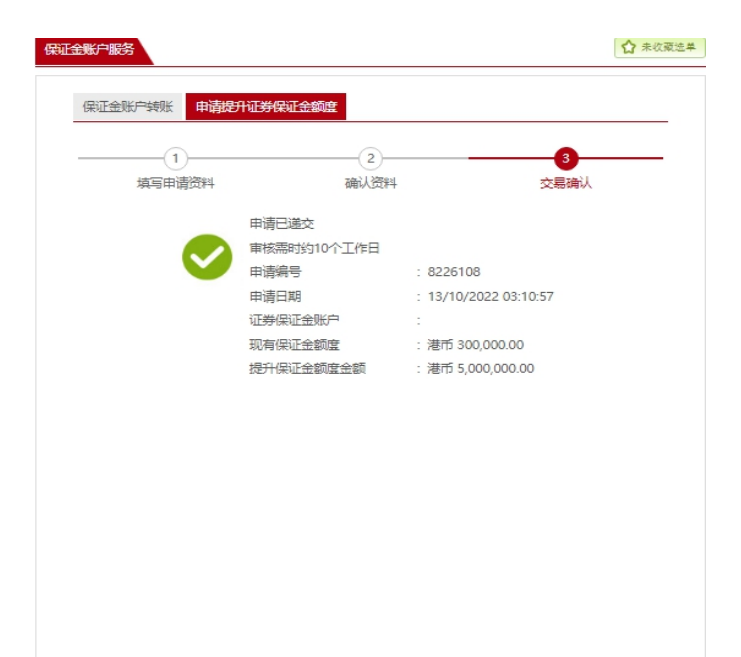